# **Tabletas Acer (2011-2012)**

*PROYECTO PEDAGÓGICO (propuesta inicial)*

**Centro docente** IES de Pastoriza **Localidad** Arteixo (A Coruña) **CCAA** Galicia **Profesor:** José Luis Iglesias Salvado

**Sistema operativo instalado en la "***tableta digital"* Windows 7 **Fecha** 12/02/12

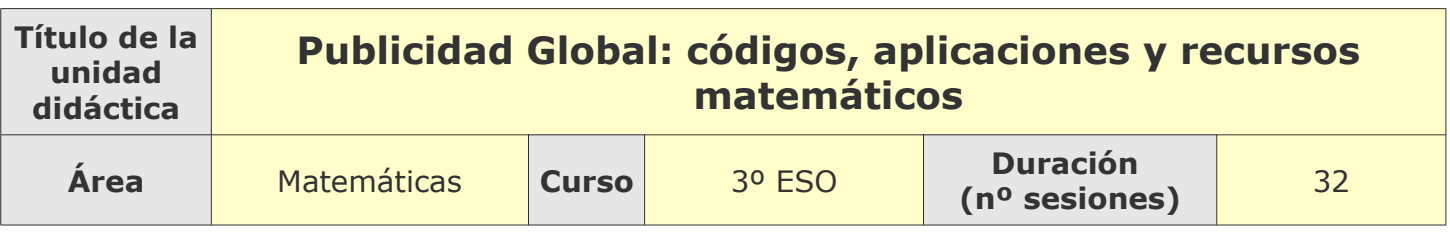

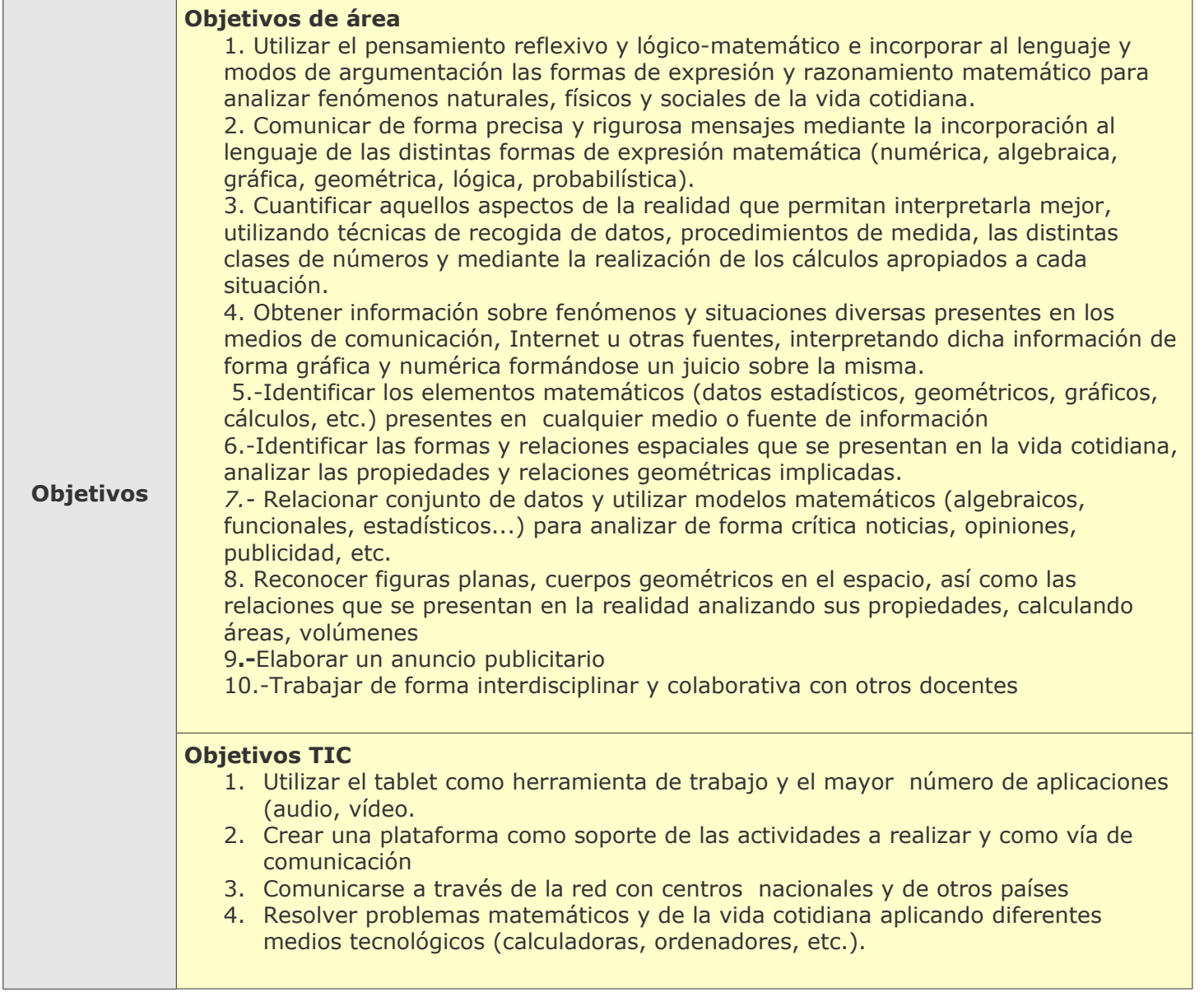

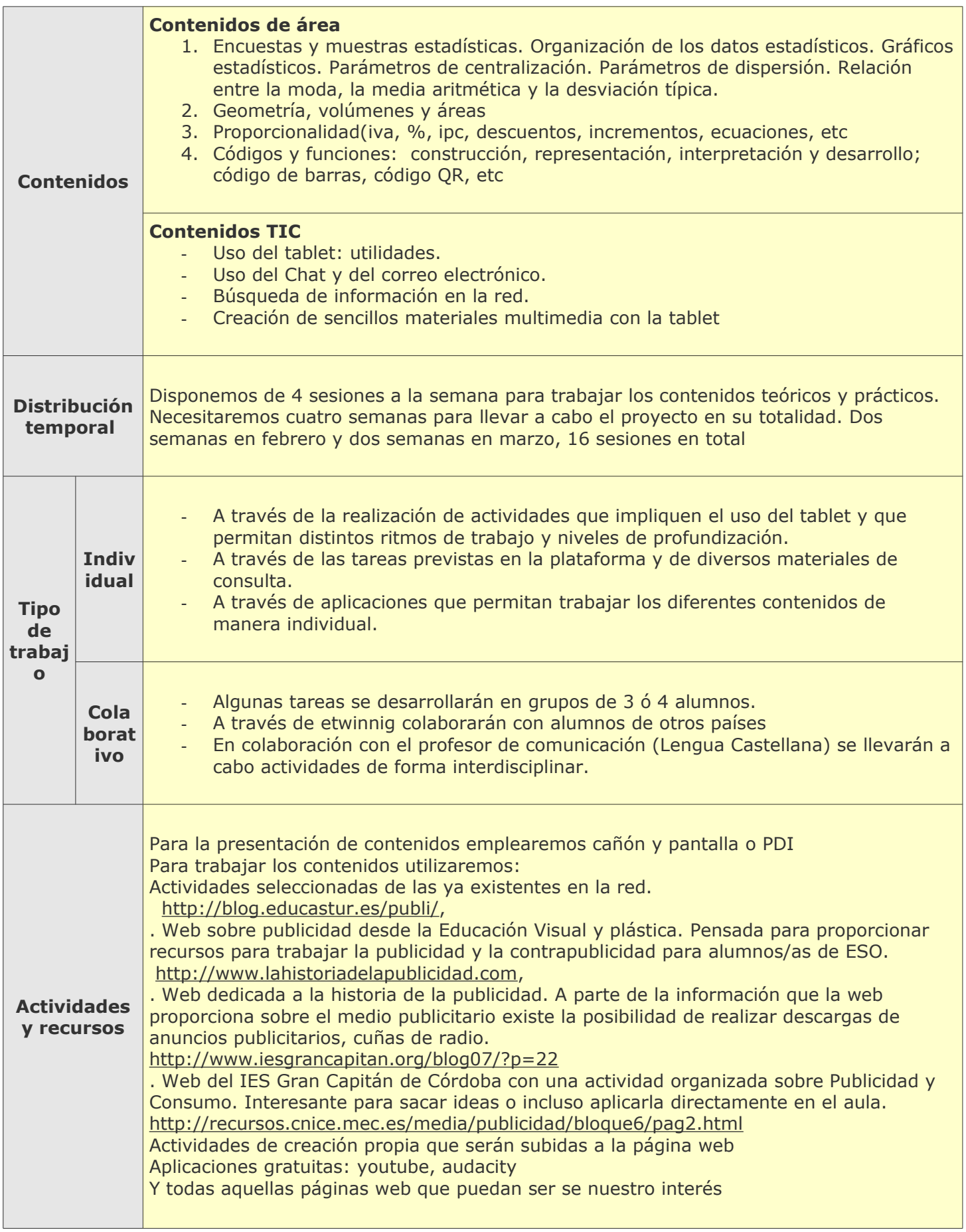

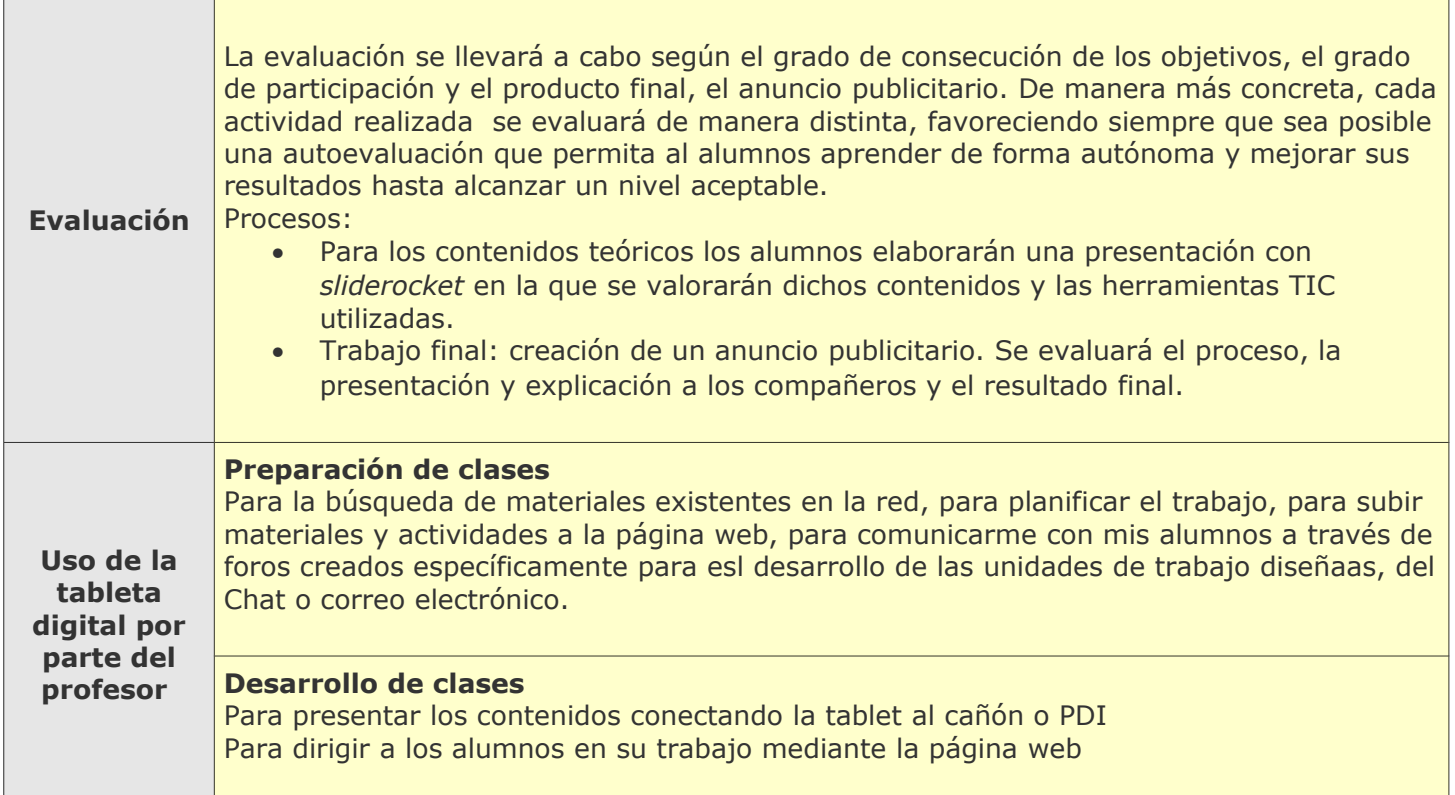

# **Tabletas Acer (2011-2012)**

*PROYECTO PEDAGÓGICO (Informe de seguimiento)*

**Centro docente** IES de Pastoriza **Localidad** Arteixo (A Coruña) **CCAA** Galicia **Profesor:** José Luis Iglesias Salvado

**Sistema operativo instalado en la "***tableta digital"* Windows 7 **Fecha** 16/04/12

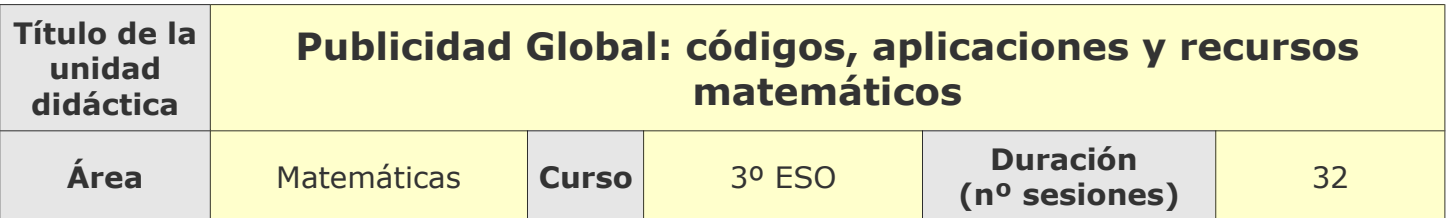

### **Tema**

**Breve descripción de la unidad**

Tratamos de enseñar a los alumnos cómo funciona el fenómeno publicitario desde la consideración de las matemáticas como elemento o complemento de esa realidad; para ello se pretende que aprendan, asimilen y construyan conocimiento, en relación con el tema y las áreas implicadas, de forma colaborativa e interdisciplinar. En este proceso la tablet es la herramienta fundamental de trabajo y, en no menor medida, la selección y análisis de los distintos contenidos.

## **Desarrollo**

**Explicar detalladamente la metodología que se está usando y las dificultades y/o ventajas encontradas en el uso de las "***tabletas digitales***" por parte del alumnado, tanto en el aula como fuera de ella.**

A través de un *blog* de aula que creamos como elemento catalizador, se van proponiendo distintas actividades en relación con el tema, utilizando materiales propios y los que proporciona la red. Se emplean herramientas web diversas (issuu, linoit, sliderocket, etc) . Los alumnos trabajan de forma individual y colaborativa y van subiendo al blog los materiales producidos. Analizan, construyen, comentan, reflexionan y elaboran sus propios productos de manera colaborativa.

Con respecto al hermanamiento con los dos centros italianos, vamos un poco retrasados en relación a la propuesta inicial, pues exámenes, evaluación y vacaciones han paralizado un poco el proyecto que retomamos ahora después del obligado parón vacacional.

Al principo la tablet se utilizaba con teclado, ya no.

### **Uso por parte del profesor de la tableta**

**En el aula:** para presentar a los alumnos contenidos, mostrar vídeos, presentaciones… etc., actividades y tareas previamente elaboradas. Es decir, para el desarrollo de las clases.

**Fuera del aula:** para preparar las clases, para llevar a cabo el hermanamiento con las profesoras italianas: acceso al proyecto online, creación de actividades, comunicación (Chat, foro, skype...).

## **Adaptaciones al proyecto inicial**

### **Ajustes propuestos en "objetivos"**

En relación a los objetivos planteados inicialmente, cabe señalar que se han cumplido en su mayoría, pues el tema despertó el interés de los alumnos y resultó muy motivador. Puede verse el material elaborado por ellos en el blog colaborativo creado para este proyecto (publicidadyglobalizacion.blogspot.com). Falta por realizar el producto final, la creación de un anuncio publicitario.

### **Ajustes propuestos en "contenidos"**

En relación con los contenidos, se están trabajando bien los previstos inicialmente y algún otro que ha ido surgiendo, como la publicidad e Internet, la publicidad y las redes sociales, y la relación entre tecnología y publicidad, los códigos QR, etc., pues al fin y a cabo utilizamos la tecnología y las herramientas que nos proporciona (tablet, y las que ésta ofrece) para acercarnos a los contenidos.

### **Ajustes propuestos en "distribución temporal"**

Comenzamos con el trabajo de la actividad la última semana de febrero, y salvo por algún problema puntual con la conexión a la red, las sesiones se han llevado a cabo tal y como estaban planificadas.

### **Ajustes propuestos en "metodología"**

Al principio, los alumnos comenzaron trabajando de forma individual para pasar a trabajar de forma colaborativa e interactuando entre ellos, en pequeños grupos o en grupos un poco más grandes dependiendo de la naturaleza del trabajo. Así comprobamos que aumentó la motivación, la participación y la implicación en las actividades, lo que supuso un avance considerable en el desarrollo del proyecto. Los alumnos son muy receptivos a trabajar entre ellos unos contenidos que tienen mucho que ver con la realidad y a experimentar con nuevas herramientas que se traducen en resultados visibles inmediatos: es decir, "soy capaz de comprender y aprender cómo funciona la publicidad y soy capaz de producir materiales útiles para mí y para mis compañeros".

#### **Otros ajustes propuestos sobre el proyecto inicial**

Hemos comprobado que el uso de las tablet permite un trabajo colaborativo no necesariamente presencial, permite el trabajo en cualquier lugar del centro (movilidad, wifi), permite enviar o colgar los trabajos elaborados inmediatamente.

# **Tabletas Acer (2011-2012)**

*PROYECTO PEDAGÓGICO (Informe final)*

**Centro docente** IES de Pastoriza **Localidad** Arteixo (A Coruña) **CCAA** Galicia **Profesor:** José Luis Iglesias Salvado

**Sistema operativo instalado en la "***tableta digital"* Windows 7 **Fecha** 30/05/12

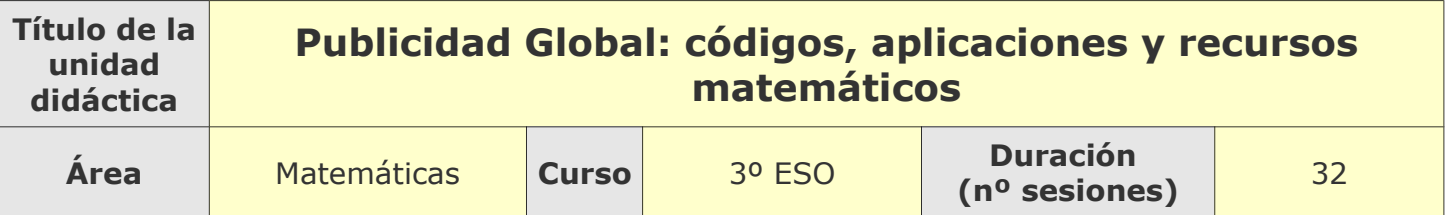

## **Descripción de la experiencia**

**Características del grupo de alumnos que ha usado las "tabletas digitales"**

Un grupo de 10 alumnos de 3º ESO-PDC. Hemos utilizado Windows 7, tras probar android y Windows 8 beta. Se ha utilizado la tablet con y sin teclado, las cámaras de video y foto

**Preparación de las tabletas digitales para uso con los alumnos**

El sistema operativo Windows 7. Utilizaron cámara de vídeo y fotos, y utilizaron algunos de los programas instalados o no en la tablet, PDF, libreoffice, windowsmoviemaker, camtasia, calculadora, etc.

### **Unidades didácticas trabajadas y nº de sesiones empleadas**

1.-Encuestas y muestras estadísticas. Organización de los datos estadísticos. Gráficos estadísticos. Parámetros de centralización. Parámetros de dispersión. Relación entre la moda, la media aritmética y la desviación típica.

2.- Geometría, volúmenes y áreas

- 3.- Proporcionalidad(iva, %, ipc, descuentos, incrementos, ecuaciones, etc
- 4.- Códigos y funciones: representación, desarrrollo de funciones, código de barras, QR, etc

El número total de sesiones empleadas ha sido de 32.

### **Metodología empleada**

Desde la idea de un trabajo por proyectos y desde la perspectiva de la colaboración, partimos de la creación de un blog como medio y soporte de trabajo a realizar. El blog está organizado de manera que se pueden visualizar los aspecto relacionados con los contenidos y los objetivos del proyecto, los trabajos de los alumnos y algunos productos objeto de evaluación. En la página principal se describe todo lo anterior. Desde el principio se fueron combinando varias metodologías dependiendo de las diversas actividades a realizar; los alumnos trabajaron tamto de forma individual como en grupos. Hemos intentado desarrollar un proyecto etwinning con dos centros italianos, pero no dieron los resultados pretendidos y pactados por diferentes motivos, que explicaremos más adelante.

### **Recursos utilizados**

### **Recursos de la Red**

Se utilizaron recursos de libre acceso en la red y algunas de las actividades en ellas expuestas y que consideramos de nuestro interés. Todas las páginas y las aplicaciones consultadas y utlizadas pueden verse en el blog. A partir de ahí y de un componente teórico creado ad hoc comenzamos a trabajar y a crear nuestros propios materiales. El resultado de ese trabajo también está disponible en el Blog de referncia.

#### **Recursos y aplicaciones multimedia creados**

Todos los materiales producidos están a alojados en el blog: presentaciones con sliderocket, anuncios publicitarios elaborados por los alumno con moviemaker, actividades y tareas recopiladas con la herramienta issuu, etc.

Algunos de los alumnos colaboraron con la tablet en la radio escolar -Radio Furoca.- Realizaron grabaciones, vídeos, cuñas publicitarias que también se pueden visualizar en el blog.

### **Material complementario**

Hay una presentación teórica elaborada por los profesores sobre el fenómeno publicitario y creada con issuu.

Hay un corcho virtual (linoit) que utilizamos para intercambiar indicaciones con los alumnos, así como para subir algún tipo de documento o aclarar dudas, etc. Esta herraminta se ha convertido en un elemento esencial en el desarrrollo de las clases por tanto permite una actuación inmediata en tiempo real y a la vez funciona de depositario de tareas y materiales.

#### **Tabletas digitales**

lino.it, issuu, abcya, tagxedo, wordless.Pueden verse algunos de los resultados y las utildades de las distintas aplicaciones en el blog al que nos hemos referido con anterioridad

### **Evaluación**

### **Sistema e instrumentos de evaluación empleados**

Se elaboró una plantilla que intenta recoger de manera exhaustiva todos los aspectos que hemos incorporado al proceso de evaluación. Somos conscientes de que está es una primera aproximación urgida por el tiempo, sin embargo, los resultados obtenidos parecen confirmar que estamos en el buen camino. La sensación en general es muy positiva tanto para los profesores como para los alumnos. La plantilla figura anexada al final de este documento.

#### **Resultados obtenidos en la prueba de evaluación**

Los resultados han sido excelentes. Los 10 alumnos del grupo han conseguido de forma satisfactoria los objetivos planteados en un principio y han asimilado de una forma bastante amplia los contenidos. Cabe señalar que desde el comienzo del proyecto los alumnos se implicaron muy activamente en él, en parte debido al uso de las tablet, y no en menor medida, debido al tema escogido para trabajar, el de la publicidad. El tema en cuestión ha sido muy bien acogido y ha suscitado un interés difícilmente alcanzado en otro tipo de planteamiento didáctico.

## **Incidencias**

**En el uso y funcionamiento de las tabletas digitales o en la integración con periféricos**

- Teclado virtual: fue un poco costoso cambiar el uso del teclado físico por el virtual. En cualquier caso nos costó más a los profesores que a los alumnos.
- Conexión de la tablet a la PDI: tuvimos que proveernos de un cable especial para poder conectarnos a la PDI.
- Algunos problemas relacionados con el equilibrio precario que la tablet presenta cuando se trabaja con el teclado físico
- No dieron ningún problema de conexión en ningún espacio del centro.

## **Valoración del profesor**

### **Uso de las** *tabletas digitales* **por parte del profesor**

Se utilzó la tablet para preparar las clases, para exponer los contenidos y las actividades que tenían que realizar los alumnos.

Para elaborar materiales propios de la materia u otros documentos relacionados con su trabajo como presentaciones para recibir e informar a los padres sobre este proyecto, en sus cursos de formación tanto online como presenciales, etc.

Para uso del correo electrónico, Chat o comunicación con otros docentes, etc.

Además de tareas administrativas como control de faltas de asistencia o puntualidad a través de la aplicación informática que dispone el centro: sixa.

### **Valoración personal de la experiencia (uso de las tabletas digitales con los alumnos)**

La experiencia ha sido muy positiva. En primer lugar sirvió de elemento motivador para los alumnos, más que los netbooks porque implica una mayor movilidad por cualquiera de los espacios del centro; biblioteca, sala de usos múltiples, aula de tecnología, etc.

Algunas de las ventajas que presenta el uso de las tablet es la sencillez en su manejo y la conectividad, además de la movilidad,

Una desventaja, desde nuestro punto de vista, sería el sistema operativo. Habría que mejorar el Windows 8 o el android lo que potenciaría las ventajas ya mencionadas.

Otras ventajas podrían ser:

- Fomenta la participación de los alumnos en clase.
- La colaboración se convierte en el elemento esencial al hora de desarrollar las distintas actividades y trabajos propuestos
- Ayuda a mejorar el nivel de atención del alumno y su interés por seguir los contenidos.
- Permite trabajar los contenidos de forma innovadora, colaborativa e interdisciplinar.
- Facilita la posibilidad de corrección inmediata de los errores.
- Favorece el pensamiento crítico y la creatividad permitiéndoles descubrir y participar en la construcción de su conocimiento. Véase como ejemplo el resultado final de creación de un anuncio publicitario.
- Ayudaral profesor a averiguar el grado de comprensión de contenidos en tiempo real.
- Flexibiliza la presentación de contenidos y hace más atractivo el proceso de enseñanzaaprendizaje.
- Contribuye de manera muy especial a la consecución de competencias básicas.

#### **Proyecto etwinning**

Se comenzó junto con la implicación en distinto grado de dos centros italianos. Uno apenas se implicó en las actividades y el otro tuvo muchas dificultades con la red y con su propio calendario. No obstante, cabe señalar que resultó del agrado de los alumnos y que casi con total seguridad se retomará el próximo curso, con más tiempo, mejor información y mayor disposición de los miembros participantes. Esperamos tambien poder resolver los problemas de navegación de los centro italianos.

### **PLANTILLA DE EVALUACIÓN EN EL PROYECTO** *TABLETS PILOT* **DEPARTAMENTOS DE LENGUA CASTELLANA Y MATEMÁTICAS IES DE PASTORIZA**

ALUMNO/A…………………………………………………………..............................….

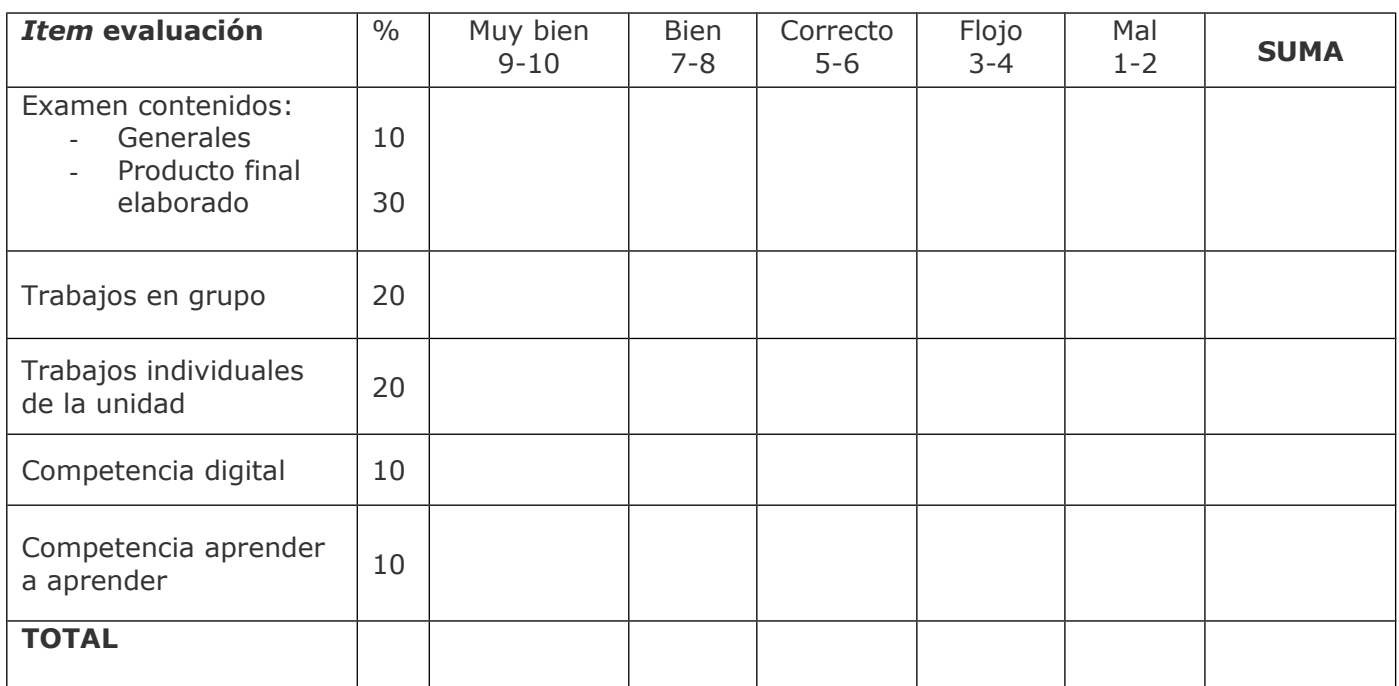